## **Manual Logmein Ignition**>>>CLICK HERE<<<

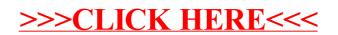